### AutoCAD Crack With Full Keygen [Win/Mac]

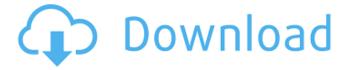

**AutoCAD Crack Free License Key** 

AutoCAD Serial Key is the most popular CAD software among students and professional designers.

Other leading CAD programs are Inventor, SketchUp, and SolidWorks.

AutoCAD Crack Free Download is one of the

oldest and most commonly used CAD software. It started out as a simple drawing program in 1982 and has been substantially upgraded since then. AutoCAD Torrent Download is sold to professional designers, students and engineers. It is one of the most used drawing software programs on the market. AutoCAD is the topselling CAD software program worldwide. By the

end of 2005, 1.4 million units were sold worldwide (1). History AutoCAD is the latest incarnation of GEMI's versioning system for design purposes. It was developed in 1982. The name Autodesk is a combination of "auto" (meaning to self-improve) and "draft" (meaning to draw). Companies supporting AutoCAD: -Autodesk, Inc., A San Francisco company - GEMI,

Inc. an international company - Westcott Software, a division of CAD Solutions Inc., a provider of commercial CAD software -ARINC Group, the world's leading provider of communications-related technology AutoCAD History As is customary in computer history, most computers were introduced as stand-alone devices and gradually integrated into larger systems. By the

early 1980s, a few major companies had successfully integrated computers into drafting and design systems. These new products included the Xerox Star, Starfire, the International Computers Limited, HP Laserjet, and Gould CS-2000. The need to integrate a variety of design software into a single system became a pressing concern for these companies, and the year

1982 saw the introduction of CAD systems based on a graphics system known as GEMI. AutoCAD's full name is "AutoCAD: A GEMI Product." Although the name AutoCAD is somewhat misleading, since it was not the only CAD program available, it was by far the best known and most commercially successful. There were five significant releases of AutoCAD in the late 1980s.

Between 1986 and 1991, the company released 11 versions of the application. 1981 Automatically detecting shapes, dimensions, scales, centers, and alignments Basic shapes 2D and 3D profiles Plane snap

AutoCAD Crack + License Key

Graphics/Bidirectional control transfer technologies Graphic

processor for improved rendering, such as V-Ray and FXB features Exported 3D model and animation See also List of CAD editors List of 3D modeling software References External links Category:3D graphics software Category: 3D graphics software for Windows Category: Computer-aided design software Category: Computer-aided design software for

### Windows

Category:Computer-aided design software for Linux Category:Computer-aided design software for MacOS Category:MacOS graphics software Category:X86

Windows software

Category:2008 software

Category:2012 software

Category: 2016 software

Category:2019 software

Category:2006 software

Category:Computer-related introductions in 2006

Category: Products introduced in 2006 Category: Autodesk brands Category: Dassault Group Category: Electronic design automation softwareObjective ====== To investigate the quality of analytic workflow and the robustness of data integrity of the CTCFchip-DNA array hybridization protocol. Introduction

had previously described a multi-color DNA array, the CTCFchip \[[@r1],[@r2]\], which can be used to examine 23,983 CTCF sites in the genome. It is based on the widely accepted algorithm of CTCF chip design proposed by Valouev \*et al\*. \[[@r3]\]. The results presented here are from using this chip on the Roche NimbleGen platform. We have been fully documenting the

analysis pipeline we use to analyze data from this chip. Methods ======We describe the method for verifying the quality of the data obtained by the CTCFchip. In order to assess the genotype calling algorithm, we designed a pair of short (12-18 bases) synthetic sequences in which the nucleotide composition of the central region was known to be heterozygous

and the rest of the sequence identical. We use this synthetic DNA to test how robust the genotype calling algorithm is. We tested the genotype calling algorithm using two publicly available CTCF ChIP-seq datasets \[[@r4],[@r5]\]. We provide a complete discussion of the protocol for reproducibility. Results ====== We have used the chip to examine CTCF

# binding sites in 9 human cell types: GM12878, ca3bfb1094

### AutoCAD Crack+

Use the autocad file type 3G to add a new file with name as fromkey.net. Go to the project and select the block with the dimension and press OK. Press the Apply button and close the dialog box. Create a new file with 3Dmesh file type in the dimension block. Set the grid type to the verticies or the z axis. Press the Apply

button and close the dialog box. In the next step you need to press F5 key to see the 3Dmesh file and press F5 + F12 to edit it. It will show the properties of the mesh. Click on the edit vertex button and select Edit mode. Click on the select all verticies button and select the verticies. Select the first point of the vertex and press the Delete key to remove it. Do the same for the rest of the

vertices in the mesh. In the next step press Delete key to remove the mesh from the project. After deleting the mesh, change the dimension of the block. and then delete it again. Go to the Modify menu and select from option. Click on the fromkey.net option and select the mesh that you created previously. In the next step press F9 key to save the file with the fromkey.net name. The

dimension should appear in the dimension box. Go to the view menu and select orthographic. Now select the dimension and scale the dimension to 100. Go to the Modify menu and select to option. The size of the dimension should be 100. Press Apply to save the files. You can use the 3dmesh file type and dimension block to create a title block and dimension that can be

used in the drawing. Adobe Illustrator In the next step select the artboard and go to the selection. Select the rectangle shape and press the Ctrl + D key to deselect it. In the next step press Delete key to delete the artboard and select. Select the rectangle shape and press the Ctrl + D key to deselect it. In the next step press Delete key to delete the artboard and select. Select the ellipse

shape and press the Ctrl + D key to deselect it. In the next

What's New In AutoCAD?

With Markup Import and Markup Assist, you can import feedback directly from paper or PDFs directly into your drawings. Instead of manually entering comments or edits, you can simply import text or graphics directly from the

printed material. This is a powerful new tool for getting early feedback on your designs from customers, vendors, or others. You can quickly import more than one piece of paper or email message, and you can print out a paper prototype or graphic with your markup at the same time. Using Markup Import and Markup Assist, you can quickly and easily send

comments or corrections to suppliers and manufacturing partners who are helping you create prototypes. In this new feature, you can: Import text from paper, PDFs, or email messages. Import graphics and symbols from paper or PDFs. Add comments and edits to your AutoCAD drawings without additional steps. Apply general markup like labels, arrows, or other

notes to your drawings. Compose multiple pieces of paper or PDFs in one message. Print out graphics with your markup from the message window, and include the drawings and markup in your printed material. Use drawing styles, families, or imported objects to add your markup to your drawings. Add comments and edits to your drawings without additional steps.

Markup Import and Markup Assist enables you to quickly import feedback into your designs and add comments and edits to the drawings without additional drawing steps. You can import multiple pieces of paper, PDFs, or email messages at once. You can also print out graphics with your markup from the message window, and you can include the drawings with the markup

in your printed material. When you import text or graphics from paper or PDFs, AutoCAD starts scanning the text or graphics for information about the font, size, style, and other attributes of the imported text or graphics. You can see the imported text and graphics on the Message window. You can import multiple pieces of paper or PDFs at one time. Using Markup Import and

Markup Assist, you can add comments and edits to your designs without additional steps. After you import text or graphics from paper or PDFs, AutoCAD automatically adds your comments and edits to the imported text and graphics. You can apply general markup like labels, arrows, or other notes to your drawings. If you use a drawing style, family, or imported object

## in your drawings, you can apply your markup to

### **System Requirements:**

Minimum: - Windows 7 SP1 or Windows 8.1. - 4GB RAM. - Windows 7 SP1 or Windows 8.1 (64-bit). -DirectX 11. - An input device, such as a keyboard and mouse. - A flat panel display (such as a CRT monitor) with a minimum resolution of 1024×768. -A web connection, such as cable or DSL. Recommended: - Windows

### 7 SP1 or Windows 8.1 (64-bit).

http://clubonlineusacasino.com/autocad-free-download-for-pc-2/

https://psychomotorsports.com/wp-content/uploads/2022/07/435ed7e9f07f7-1809.pdf

https://hanffreunde-braunschweig.de/wp-content/uploads/2022/07/AutoCAD-12.pdf

http://www.vietzine.com/wp-content/uploads/2022/07/AutoCAD-10.pdf

https://discovery.info/autocad-23-1-free-registration-code-for-windows-2022-latest/

https://tasisatnovin.com/wp-content/uploads/AutoCAD-32.pdf

http://shippingcasesnow.com/?p=17658

https://www.exploreveraguas.com/wp-content/uploads/2022/07/darvvet.pdf

https://npcfmc.com/autocad-crack-2022-2/

http://lawcate.com/autocad-crack-with-key-download-for-windows-updated-2022/

https://konnektion.com/advert/autocad-crack-activation-free-download-mac-win/

http://www.louxiran.com/autocad-2021-24-0-crack-download/

https://educafy.app/wp-content/uploads/2022/07/detgiov.pdf

https://www.wcdefa.org/advert/autocad-free-download-2022/

https://subsidiosdelgobierno.site/autocad-22-0-license-key-full-download/

http://schweigert.ninja/wp-content/uploads/2022/07/AutoCAD-5.pdf

https://itsupportnetwork.com/autocad-crack-with-serial-key-for-windows-latest/

http://www.webvideoexperts.com/autocad-2019-23-0-crack-patch-with-serial-key-free-mac-

win-2022-latest/

http://cursodeeletricista.com/wp-

content/uploads/2022/07/AutoCAD With Registration Code Free.pdf

http://sourceofhealth.net/2022/07/23/autocad-crack-2022-9/